## Download Photoshop CS5 Incl Product Key For Windows X64 2023

Cracking Adobe Photoshop is a bit more involved, but it can be done. First, you'll need to download a program called a keygen. This is a program that will generate a valid serial number for you, so that you can activate the full version of the software without having to pay for it. After the keygen is downloaded, run it and generate a valid serial number. Then, launch Adobe Photoshop and enter the serial number. You should now have a fully functional version of the software. Just remember, cracking software is illegal and punishable by law, so use it at your own risk.

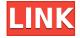

Sub-tools are presented within the Toolbox, though they are actually part of the Tools module. The four main sub-tools, like everything else in the program, are well organized, so you don't have to waste time scrolling blindly through a 100-page drop-down list.

Overall, there are only a handful of significant changes from Photoshop CS5.1 back in 2012. The biggest one is the addition of the Walk Through panel. This panel, like the original panel view, is placed on the left side of the workspace. It allows you to view the document as a "paper" person would see it. Flash-like filters appear as overlay effects over specific areas of the document, something that eluded provide in previous versions. The Timeline option remains, but the movie aspect seems to be a bit limited for what Adobe was shooting for, and the animation tools are sort of a let-down compared to After Effects.

There's also significant improvement in the ability to look up specific information about a Photoshop button. A simple Ctrl+Shift+F (Windows) or

 $\nabla \Omega F$  (Mac) brings up a contextual menu of information. A picture tells you what it might be, and you can scroll up and down through a number of different choices, some of which will likely have some information on how to use the button.

Almost every choice you make in Photoshop involves plugging into an underlying feature. In the top-left corner, there is the option for all the available panels and toolbars. There is a full-screen option and a file view option. You can toggle between the two via the gear menu or by using the F11 key, and the full-screen mode also picks up where the toolbar / panel modes leave off.

## Download Photoshop CS5License Keygen With Key [32|64bit] {{ upDated }} 2022

Where the Learning Takes Place: Be your own digital artist armed with knowledge and a solid foundation of basic methods, Adobe has you covered. This e-Book, included with every e-Book download set, provides advanced visualization techniques that help you master key software elements so you can create your own unique spin on the industry.

Why You'll Love It: This guide came together with one goal in mind -- to provide a comprehensive overview of the various tools that make up Photoshop. Simple but not simplistic, the guide is easy to follow while still being incredibly informative. If you're new to the software, you'll find this version is your best option. It budgets the more than forty pages of the guide with tips and tricks, as well as suggested apps, and films for further examination. The guide represents hours of work testing and implementing new methods in Photoshop -- which we believe is worthwhile within the e-Book community. So, no matter where you are in your Photoshop learning process, this version of the guide will get you started building a solid foundation to your digital artist career.

**Price:** Free! Download set of e-Books here:

http://order.adobe.com/public/eula/index.html?\_utm\_source=signin&utm\_campaign=electronic-unlimited or snag a complimentary copy of the eBook here: https://order.adobe.com/public/shop/detail.

The Effects tool can perform the following tasks:

Applying basic effects such as soft edges, bevels, illumination, and

many more.

- Combines two images into one by combining them into a new layer.
- Combines multiple layers together to form a banner, frame, or template.
- Applying special effects on an image, such as flamingos, glitch effects, patterned background, shape distortion and many more.
- Applying an emboss effect, assuming you have an image selected.
- Applying a gradient or blending effect, such as lighten tool or gradient tool.
- Applying special effect filters on images, such as blur, emboss, and much more.
- Optimalizing photos by increasing detail and sharpness
- Reducing noise in your photos
- Reducing the appearance of red-eye
- Correcting other types of issues such as red-eye, bleeding issues, or loss of fine details
- Filtering photos using the Noise filter or Skin filter.
- Re-coloring images to make them look like old photographic prints from the past.
- Using the Burn or Dodge tool, to brighten or darken your picture
- · Creating and using masks
- Creating and using layer styles
- Techniques such as pattern, emboss, or adding shadows
- Combining a layer or creating an illustration

e3d0a04c9c

## Download free Photoshop CS5With Keygen {{ updAte }} 2022

Animations are one of the key new features in Photoshop. You can now add movement and life back to your images. With some really simple steps, you can make animations that move like a real creature. There are filters that can automatically make a transition from a still image to an animation. One of the most noticeable features of this new development is the ability to animate layers. You can now add movement and life back to your images. Besides the automatic transitions to an animation, users can also add or remove frames, switch the speed of the animation and everything of this new rotation feature makes it easy to tune into the movements instead of working on flat plates of images. Brush Tip Selection has arrived to Adobe Photoshop! This tool allows you to select regions of an image, not a single point, with a variety of brushes that make selections look more natural than in any other software. We use these brushes to preselect parts of images with ease, then we paint a few pixels around the preselected area to show the selection with a solid background. Adobe Photoshop now has a revamped Photoshop Actions panel with a quick find feature for many existing instructions for Photoshop. A major change is that Actions have been moved to the top-right panel, next to Toolbox panels. Quickly explore and activate downloaded Actions by clicking the new large button, or tap the image to find and install new Actions. Roadmap 2019 will give us one of the most exciting features in Photoshop. The new development is our vision of the future. Photoshop 2019 vision will take existing advantages of Photoshop, and make them even more powerful and robust. In Photoshop, there have been many features that inherited from Photoshop and demanded attention and enhancements. Take Androids (Brush Tool), Searches (Channels), History (Guidelines), Shape Modes (Bevel & Emboss), and Camera Raw (Hue, Saturation, and Tone), to name a few. No matter how experienced you are in

Photoshop, it is easy to forget your past, and get confused looking for what you need at the moment. Therefore, it can be very helpful to see a road map before the new features roll out!

photoshop apk download gratis photoshop mix apk download photoshop mobile apk download photoshop apk for pc windows 10 free download photoshop apk for pc free download photoshop apk for laptop free download photoshop apk full version free download photoshop apk for pc windows 7 free download photoshop apk free download for windows 10 photoshop 7.0 app download for pc

Adobe Photoshop CS6 is really a great solution to Design and personalized Professional image editing, it does almost all of the things that the competition does. However, this is not the case of Elements. This is because, quite simply, it was never designed for such a task. Adobe Illustrator CS6 is a professional design tool. It can be a very powerful tool, and can do many different kinds of things. But what it can't do is replace Photoshop or it isn't a great replacement for Photoshop. If you need that, then you should use Photoshop or its sister program, Elements. Adobe Creative Suite 5 is a creation kit, not a design kit. If you want to create, then you should use its sister program, Photoshop. Adobe Album is a free app for viewing, editing, and organizing your digital memories. It's great for sharing your images to social networking apps and devices. What are the best Photoshop plugins of 2015? Here you will find plugins and add-ons that can extend the functionality of Photoshop and make it easier and more fun to work with. You'll find information on what each plugin does and how you can use it in your work, whether you're a beginner or an experienced user. Adobe Photoshop Elements 10 is a complete solution to all your

photo editing needs. It features a streamlined interface, an automatic image organizer, image browsing via creative tools, and a number of creative effects and improvements to the regular tools. Other useful tools and features included in this release of the world's leading design tool include a Strip menu to create and modify selections of an object, animation assists to create loops, and a Crop tool for saving space around an image.

Camera Raw: This comes as the front end for RAW or RAW Image processing. Now, with this, you can connect your camera directly to Photoshop for RAW processing. More info regarding the Camera RAW can be found here: https://helpx.adobe.com/photoshop/using/working-with-raw-an d-cineon-images.html Eraser: With the latest version of Photoshop (2016), this tool has been enhanced with the help of machine learning. This makes it easier for users to get rid of any unwanted portion in the image but with the same accuracy. More Info Can be found here . Fusion: With this tool, users can edit whatever object or photo and either crop or resize in its standard proportions and alter the perspective to be in different angles. Add or remove Lens Correction without using the Auto Correction tool. Also, more info can be found for more details on this tool. Main features of Adobe Photoshop include:

- World-class tools and features that make image editing and creative canvases easy and fun, including popular and powerful features such as Content-Aware and Content-Aware Fill, Adjustment Layers, Quick Selection tools, an Object Selection tool, Smart Objects, and many others
- Unlimited capacity for large capacity images and even large video files
- Easy-to-use and controlled interfaces that make switching back and forth between multiple views very user-friendly
- Unparalleled application performance
- Ultra-fast workflow
- Rich, intuitive tools
- Compatibility with all operating systems and most hardware

https://zeno.fm/radio/flash-memory-toolkit-serial-number-19

https://zeno.fm/radio/delkin-wc300-driver

https://zeno.fm/radio/logitrace-v12-espanol

https://zeno.fm/radio/fifa-15-demo-pc-cracked

 $\underline{https://zeno.fm/radio/cambridge-advanced-learners-dictionary-4th-edition-ful}\ l\text{-}crack$ 

https://zeno.fm/radio/initial-d-arcade-stage-7-pc-download

https://zeno.fm/radio/fantasy-grounds-2-ultimate-crack

https://zeno.fm/radio/aerofly-professional-deluxe-v-1-9-7-pc

https://zeno.fm/radio/crack-simulador-turismo-carretera-rar

 $\frac{https://zeno.fm/radio/bome-midi-translator-pro-v1-7-2-cracked-readnfo-revise}{-rar-download}$ 

The manipulation tool can be used to create layers. These layers are optional. They can be used for combining images in a collage or assembling images, creating sketches, or simply for adding decorations to images. The manipulation tool can be used for perspective and collage effects, such as collages and cropping photographs into different sizes. It can also be used for light bleed and color correction. The Crop tool's allow you to crop a specific area from an image. It also has the ability to rotate and scale the image. The tool contains a few preset sizes to choose from. The Crop tool's can be used to crop unwanted objects from your image, and is an editing tool of great use when applying a layout or grid to an image. The key eye retouching tools offer you with natural-looking, retouching results—Blur and Sharpen Filters. Get naturallooking results for all kinds of images. Enlarge, thicken or shrink, reshape, and isolate small elements in an image in one click! Soften skin, add highlights to eyes, and make a shadow all with easy-to-use tools, straight from your keyboard. **The** Non-Destructive Editing System (N.D.E.): This allows you to select different fragments of the image and get it all back by clicking the Undo or Undos buttons. This means no need to worry about erase-pasting on the canvas. The Non-Destructive Editing System (N.D.E.) Forever in the picture will bring the legendary image editing tools of the past to macOS in one powerful experience. Bring the best practices of Photoshop to your daily workflow in 2019!. Using the Dfine workflow,

version control workflow and Edit in Place workspace, the new benefits of Dfine for Photoshop allow users to edit without leaving the original context. Edit in Place workspace allows you to make recompose changes to an active document with the Cmd+Tab keyboard shortcut and get those changes back simply by clicking on the Undo button.

https://acid-reflux-blog.com/wp-content/uploads/2023/01/caiwre.pdf http://adomemorial.com/2023/01/01/photoshop-2021-version-22-4-3-download-free-keygen-for-lifetime-patch-with-serial-key-for-mac-and-windows-x32-64-new-2023/

https://countrylifecountrywife.com/photoshop-express-download-mod-new/http://www.viki-vienna.com/assets/Adobe\_Photoshop\_2021\_Version\_2210\_\_Download\_free\_Patch\_With\_.pdf

 $\frac{https://teenmemorywall.com/wp-content/uploads/2023/01/Download\_Photoshop\_Windows\_10\_Portable\_FULL.pdf$ 

https://insenergias.org/wp-content/uploads/2023/01/Adobe\_Photoshop\_2021\_ Version 2241 Patch With Serial Key 64 .pdf

http://www.cpakamal.com/adobe-photoshop-2021-version-22-4-1-download-free-license-key-windows-updated-2023/

http://turismoaccesiblepr.org/wp-content/uploads/2023/01/Adobe\_Photoshop\_2021\_Version\_223\_\_Download\_License\_Keygen\_x3.pdf

https://www.anewpentecost.com/photoshop-cc-2014-serial-key-torrent-mac-win-2023/

https://mentorus.pl/adobe-photoshop-free-download-rar-top/

https://py4tw2.infiniteuploads.cloud/2023/01/Download-Adobe-Photoshop-2021-Version-2200-Incl-Product-Key-With-Keygen-upDated-2023.pdf

https://www.the-herbal-forest.com/wp-content/uploads/2023/01/Photoshop-2021-Version-224-Download-free-Keygen-For-LifeTime-PCWindows-upDated-2023.pdf

 $\frac{https://stepupbusinessschool.com/wp-content/uploads/2023/01/Adobe-Photoshop-2021-Version-2243-Activation-Activator-X64-2023.pdf$ 

https://orbeeari.com/free-download-edit-pictures-photoshop-\_\_hot\_\_/

https://520bhl.com/wp-content/uploads/2023/01/westjan.pdf

https://turn-key.consulting/wp-content/uploads/2023/01/vygger.pdf

https://travestisbarcelona.top/download-free-photoshop-cs5-license-key-full-pc-windows-2022/

 $\frac{https://knowledgepedia.in/download-free-photoshop-express-with-registratio}{n\text{-}code-x} \\ 32\text{-}64\text{-}2023/$ 

https://6v9x.com/wp-content/uploads/2023/01/berdai.pdf

 $\frac{https://speedhappens.com/wp-content/uploads/2023/01/Adobe-Photoshop-Free-Software-Download-HOT.pdf}{}$ 

http://www.lab20.it/2023/01/01/download-photoshop-cc-highly-compressed-2021/

https://stanjanparanormal.com/photoshop-2021-version-22-1-0-download-free-incl-product-key-pc-windows-2022/

https://1w74.com/wp-content/uploads/2023/01/Download\_free\_Photoshop\_C C\_Hack\_CRACK\_x3264\_\_Hot\_\_2023.pdf

https://classifieds.cornerecho.com/advert/photoshop-app-free-download-for-mac-verified/

https://teamshepherdspain.es/wp-content/uploads/2023/01/wahbir.pdf https://tecnoimmo.com/7-0-adobe-photoshop-free-download-better/ https://4thewoke.com/wp-content/uploads/2023/01/daryegin.pdf https://alsaadahfood.com/wp-content/uploads/2023/01/Photoshop-2021-Version-2210-Download-With-License-Key-Free-Registration-Code-WinMac-X64-.pdf

https://www.interprys.it/photoshop-2021-version-22-0-1-license-key-win-mac-2023.html

 $\frac{https://swisshtechnologies.com/wp-content/uploads/2023/01/Download\_Adob}{e\_Photoshop\_2022\_Version\_2311\_Registration\_Code.pdf}$ 

http://wohnzimmer-kassel-magazin.de/wp-content/uploads/Photoshop-CC-20 18-Product-Key-Full-WIN-MAC-last-releAse-2023.pdf

http://myepathshala.online/2023/01/01/photoshop-2021-version-22-0-0-download-free-hack-activation-key-win-mac-2023/

https://teenmemorywall.com/wp-content/uploads/2023/01/faxfryd.pdf http://www.4aguan.com/wp-content/uploads/2023/01/bevegue.pdf

https://artworkbypablo.com/wp-content/uploads/2023/01/binmar.pdf

 $\frac{http://www.corticom.it/photoshop-2021-version-22-5-download-full-version-licence-key-x64-update-2022/$ 

 $\frac{https://teenmemorywall.com/photoshop-2022-version-23-0-download-free-with-license-code-full-version-64-bits-updated-2022/$ 

 $\frac{http://starwavesenterprises.com/download-adobe-photoshop-2022-version-23}{-0-2-free-registration-code-activator-2023/}$ 

 $\frac{https://earthoceanandairtravel.com/2023/01/01/download-free-photoshop-cs}{4\text{-with-registration-code-with-registration-code-mac-win-lifetime-release-}2022/$ 

Adobe Photoshop Elements: Text, Graphics, and Transforms for Photo Editing is a constantly updated, free, online resource that provides the photo editing and layout design capabilities of regular Adobe Photoshop but in an online, browser-based application. This book will teach you what you need to know about the latest version for creating, editing and enhancing images and designs in Adobe Photoshop Elements. Adobe Photoshop: Basic Photo Techniques is the absolute beginning training on Adobe Photoshop. It features basic

moving and manipulated techniques on how to work on an image. This book is useful to whether you are a beginner or a Photoshop expert to edit and retouch images. Adobe Photoshop: Beginner's Guide to Photo Editing is a complete photo editing guide that provides a start to finish beginners guide to learning how to edit a photo. This book will teach you how to create and finish any design project, with a strong focus on developing your skills as a photo editor. Adobe Photoshop: Fundamental Photo Editing Techniques will teach the fundamentals of digital photography and photo editing. Whether you want to develop your skills in creating, editing, and polishing images for your next design project, or if you want to learn how to retouch a photograph, this book will get you started in the right direction. Adobe Photoshop: A Professional's Guide to Retouching People is for advanced editors who need to enhance parts of a person's body in their designs. It will teach you the techniques for retouching people for an eye-popping look and feel. Learn how to adjust for imperfections like wrinkles, blemishes, and skin tone variations.